## нию системы профессиональных знаний, развивать практическое их применение в будущей профессиональной деятельности [1, 2].

1. Рутковский, И.Г. Моделирование в курсе инженерной графики при подготовке агроинженеров / И.Г. Рутковский, Н.В. Рутковская // Сборник трудов Международной научно-практической конференции "Инновационные технологии в инженерной графике: проблемы и перспективы"./ НГАСУ - Новосибирск, 2015. -**. 77-81.** 

2. Рутковский, И.Г. Моделирование в курсе начертательной геометрии и инженерной графики / И.Г. Рутковский, Н.В. Рутковская // Сборник трудов Междуна**родной научно-практической конференции "Инновационные технологии в инже**нерной графике: проблемы и перспективы"./ НГАСУ - Новосибирск, 2016. -**. 129-132.** 

УДК 004.9

## МОДЕЛИРОВАНИЕ КРИВЫХ ПОВЕРХНОСТЕЙ С ИСПОЛЬЗОВАНИЕМ КОМПЬЮТЕРНЫХ СРЕДСТВ МОДЕЛИРОВАНИЯ

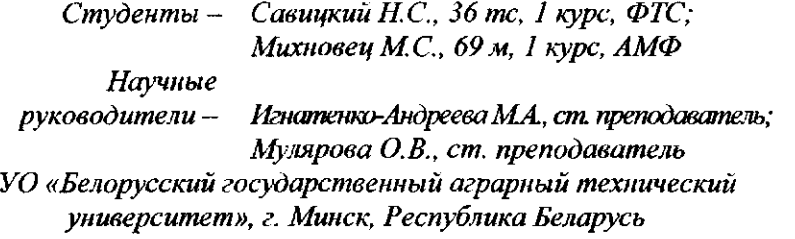

Построение кривых линий и поверхностей в начертательной геометрии одно из самых сложных занятий. Современные технологии позволяют значительно упростить этот процесс. В графическом редакторе Компас-3D имеются команды для создания кривых поверхностей различными способами. Основными командам являются: *Поверхность выдавливания, Поверхность вращения, Кинематическая поверхность* и *Поверхность по сечениям.* Эти команды повторяют основные команды твердотельного моделирования. Но имеются и отличия: *Линейчатая поверхность, Поверхность по сети кривых, Поверхность по сети точек, Поверхность по пласту точек.* 

236

Поверхность выдавливания позволяет создавать поверхности различной конфигурации путем перемещения эскиза перпендикулярно его плоскости. В качестве эскиза (образующей) могут выступать прямые и кривые линии, а также плоские фигуры (рис. 1). При применении в качестве образующей прямой линии получаем плоскость (рис. 1, а); кривой линии - цилиндроид (рис. 1,  $\delta$ ); многоугольника - многогранную поверхность (рис. 1, *в*); окружности - цилиндрическую поверхность (рис. 1, *г*); эллипса также цилиндрическую поверхность (рис. 1, д).

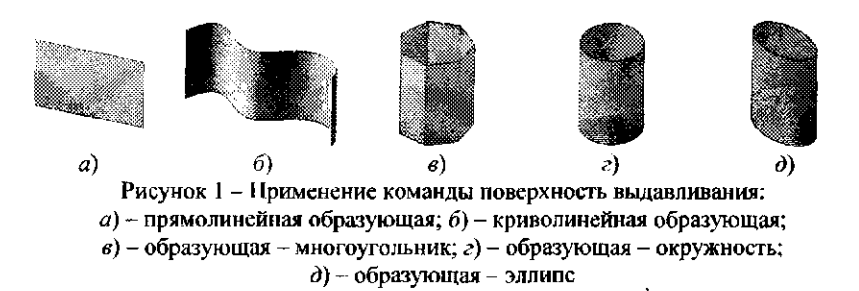

Поверхность вращения позволяет создавать поверхности путем вращения образующей вокруг указанной оси. При применении в качестве образующей прямой линии получаем цилиндр (рис. 2, *а*); кривой линии - общую круговую поверхность (рис. 2, 6), дуги окружности - сферу (рис. 2, *в*); дуги эллипса - эллипсоид (рис. 2,  $\epsilon$ ); полной окружности - тор (рис. 2,  $\partial$ ).

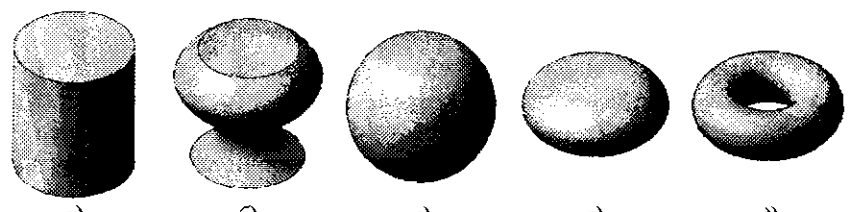

*а) 6) в) г) д)*  Рисунок 2 – Применение команды поверхность вращения: *а*) – прямолинейная **образующая;** *6) -* **криволинейна образующая;** *в) -* **образующа - дуга окружности;**  $2$ ) - образующая - дуга эллипса;  $d$ ) - образующая - окружность

Вариации расположения образующих позволяют построить коническую поверхность (рис. 3, *а*), различные вариации тора (закрытый, самопересекающийся) (рис. 3, б), торовые поверхности (рис. 3, *в*), поверхности сложной формы (рис. 3, *г*).

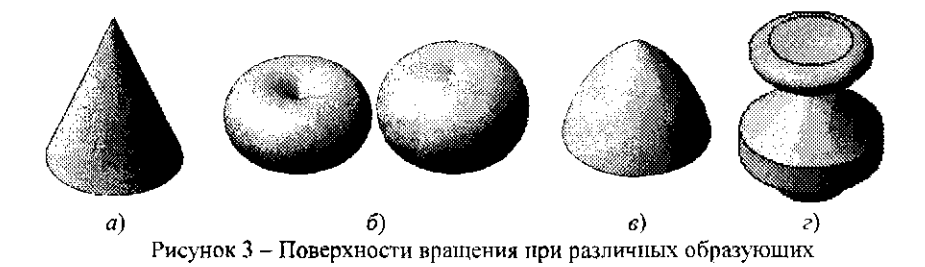

При использовании наклонной оси вращения получаем наклонные поверхности (цилиндрическую, коническую).

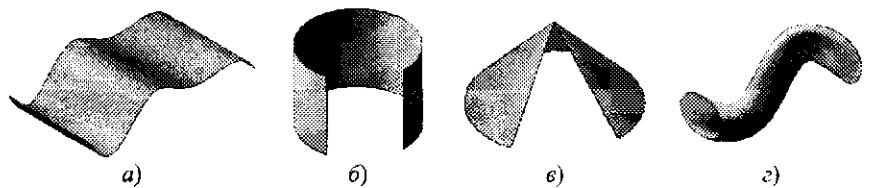

Рисунок 4 - Применение команды кинематическая поверхность: а) - поверхность **параллельног переноса; б) - цилиндрическа поверхность; в) - коническая**  поверхность; г) - каналовая поверхность

Кинематическая поверхность позволяет получать поверхности путем перемещения одного эскиза (образующая) вдоль другого эскиза (направляющая). Варьируя вид образующих и направляющих можно получать множество линейных и нелинейных поверхностей. Почти все поверхности, изучаемые в начертательной геометрии, получают кинематическим способом.

На рисунке 4 изображены поверхности, полученные путем перемещения различных образующих вдоль различных направляющих: а) - линейная образующая и криволинейная направляющая; б) - линейная образующая и направляющая - дуга окружности; в) - наклонная линейная образующая и направляющая – дуга окружности; г) – криволинейная образующая (окружность) и криволинейная направляющая.

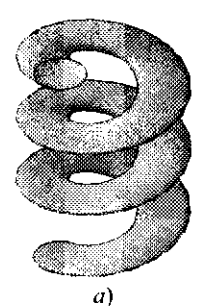

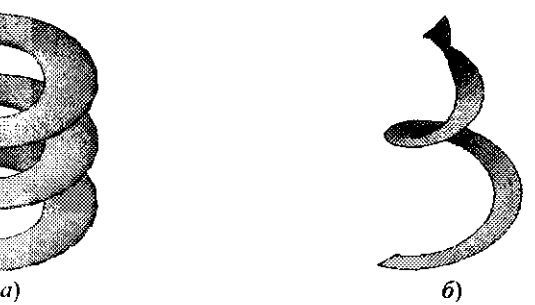

**Рисуно 5 - Винтовы поверхности:** *а) -* **циклическа каналова цилиндрическая поверхность;** *б) -* **коническа поверхность** 

Также с помощью команды Кинематическая поверхность можно создавать цилиндрические и конические винтовые поверхности. Компас-3D автоматически выстраивает винтовую линию (и цилиндрическую, и коническую) по заданным параметрам, которая будет являться направляющей. В качестве образующей можно использовать прямую или кривую линии и плоскую фигуру (рис. 5).

Поверхность по сечения позволяет получать поверхности с переменным сечением. В качестве образующих можно использовать линии и фигуры (рис. 6, 7).

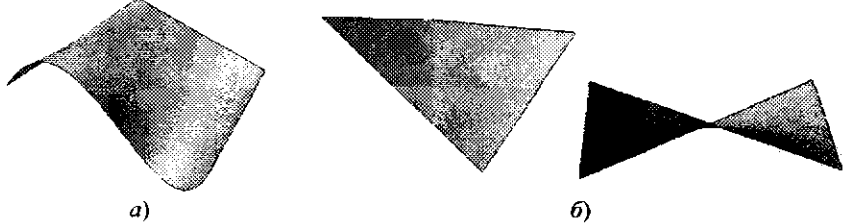

Рисунок 6 - Поверхности по сечениям: а) - линейчатая поверхность с тремя направляющими - дважды косой цилиндр; б) - линейчатая поверхность с двумя направляющими и плоскостью параллелизма - косая плоскость

Описанные команды позволяют построить как линейные, так и нелинейные поверхности различного порядка. Оставшиеся команды позволяют строить линейные поверхности различного вида, а также топографические поверхности по сети или пласту точек.

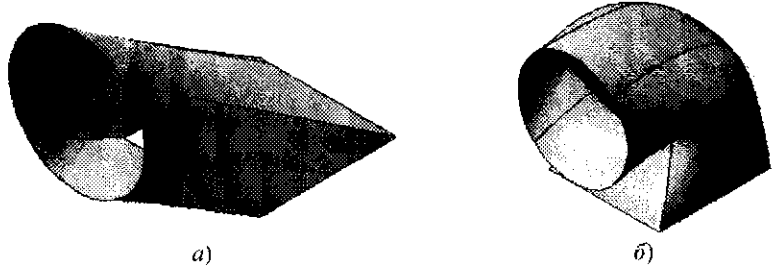

Рисунок 7 - Поверхности по сечениям: а) - по двум сечения:  $(6)$  – по трем сечениям

Применение команды Линейчатая поверхность показано на рисунке 8. Построенный косой геликоид имеет линейную образующую и две направляющих: прямую и винтовую линии.

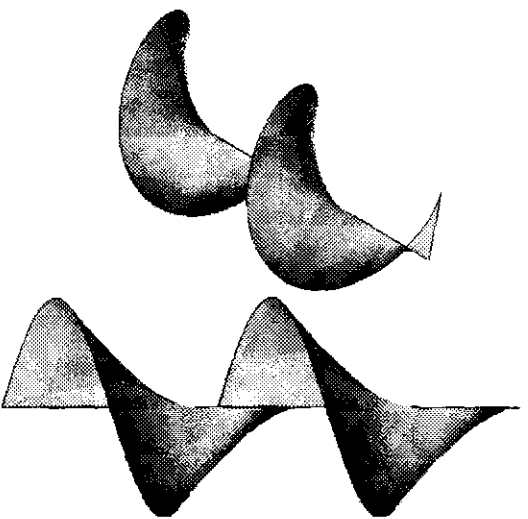

Рисунок 8 - Косой геликоид

На рисунке 9 показана поверхность, полученная с помощью команды Поверхность по сети кривых. Данная команда позволяет получать поверхности любой конфигурации. В качестве образующих могут выступать линии, кривые и различные фигуры.

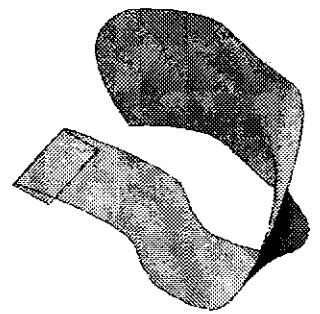

Рисунок 9 - Поверхность по сети кривых

1 Фролов, С.А Начертательная геометрия: учеб. - 3-е изд., перераб. и доп. / **.**<sup>А</sup> . **Фролов. - М.: ИНФРА-М, 2007. - 286с.** 

УДК 744.4:004.92

## МАШИНОСТРОИТЕЛЬНОЕ ЧЕРЧЕНИЕ: ПРОБЛЕМЫ ВОСПРИЯТИЯ И ИЗУЧЕНИЯ

*Студенты - Пищ А.Е., 36 тс, 1 курс, ФТС; Аверьянов В.В., 35 тс, 1 курс, ФТС Научные руководители - Игнатенко-Андреева МЛ, cm преподаватель; Мулярова О.В., ст. преподаватель  [О «Белорусский государственный аграрный технический](http://bsatu.by)  университет», г. Минск, Республика Беларусь* 

При изучении курса «Начертательная геометрия и инженерная графика» во втором семестре студенты [БГАТ](http://bsatu.by)У сталкиваются со сложностями восприятия заданий по машиностроительному черчению. При изучении тем, связанных с чтением сборочных чертежей и их деталированием, возникает следующая проблема: по сборочному чертежу студенты не могут представить себе ни отдельные детали узла, ни сам узел целиком, а также не могут понять принципы сопряжения отдельных деталей между собой. Данную проблему частично можно решить демонстрацией некоторых сборочных узлов с последующим изображением этого узла и его деталей на чертежах. Но, так как имеющаяся материальная база не может удовлетворить все требования к